# API's – How to leverage them in the OTC Process ? 怎样在订单流程中使用**API**?

WebHook event subscription available

0000 aaao<br>aaao

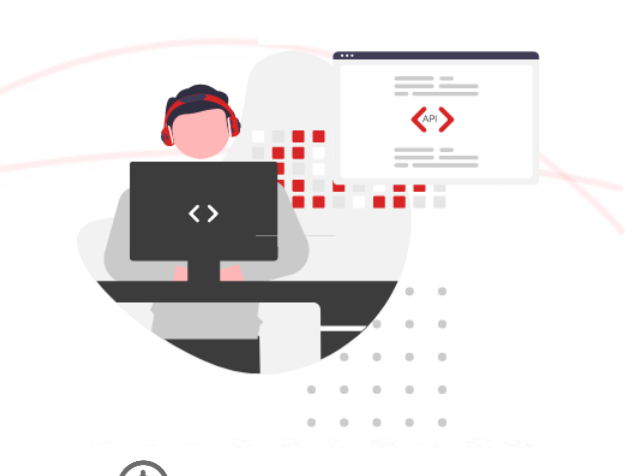

Customer prepares & Issues purchase order 客户生成采购订单(PO)

**ExxonMobil** creates sales order EM生成销售订单( SO) **ExxonMobil** 

confirms order EM确认订单 **ExxonMobil** schedules order for shipment EM安排装运

**ExxonMobil** ships order EM发货

Customer receives delivery 客户收货

 $\exists$ b> $\cong$   $\mathbb{R}$ 

**ExxonMobil** issues invoice EM开具发票

Customer receives invoice 客户收到发票

Customer pays invoice 客户付款

**GET**

- Account Listing
- Delivery Locations • Delivery Location
- Details<sup>1</sup>
- Product Catalogs
- Account Partners
- Delivery Date Range
- Optimum Size
- Order Guidelines
- Consignment Inventory
- Contract List

## **POST** • Standard Orders

**GET**

• Order Details • Order Listing

• Orders from Reference • Consignment Fill-Up • Railcar Consumption

### **PATCH**

• Order Changes

## • Order Cancellation

**GET**

- Shipment Details
- Shipment Tracking Status

## **GET**

- Invoice Details
- Account Invoice List

 $\mathbb{E}$ 

### **GET**

• Available Documents

• Document Download